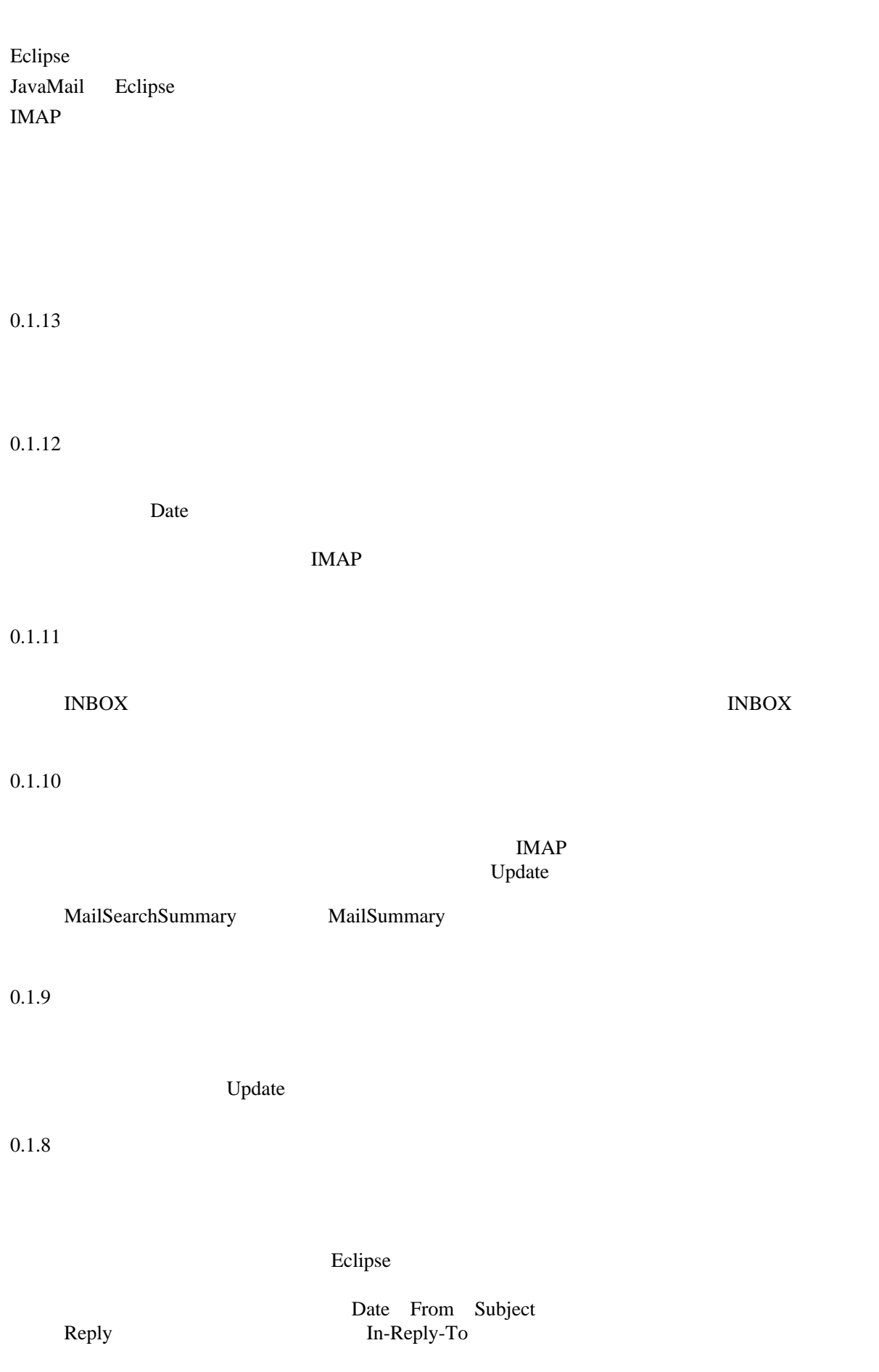

1

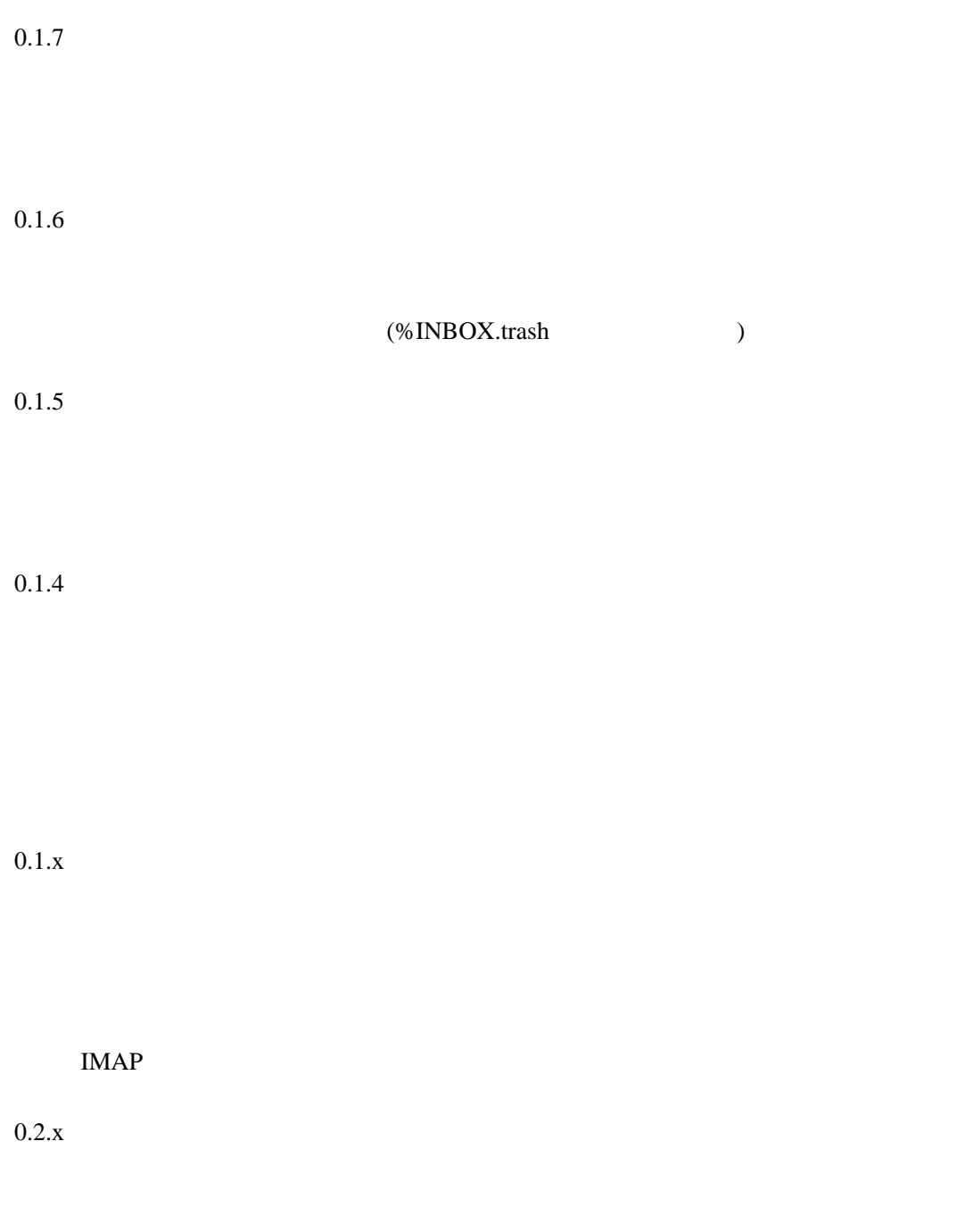

JavaMail IMAPFolder